## **Sello Electrónico**

**Ambiente Desarrollo Versión 1.0**

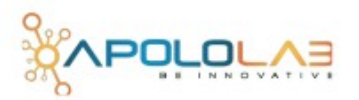

## **Registrar Usuario**

https://timbreprueba.apololab.com/payment-stamp/register.jsp

## **Sellar Factura**

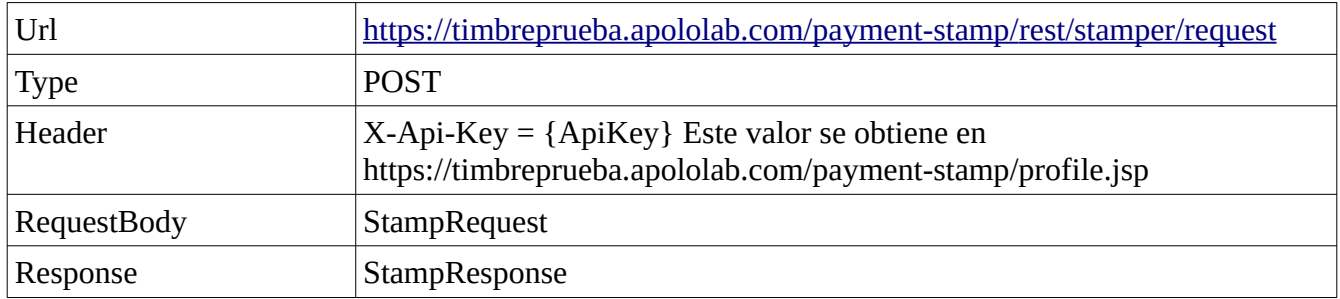

Json → StampRequest { byte[] optionalPDF; byte[] xmlData; }

Json  $\rightarrow$  StampResponse { byte[] pdfData; boolean stampPending; Double newBalance; Double cost; String balanceCurrencyCode; Long transactionId; }

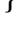

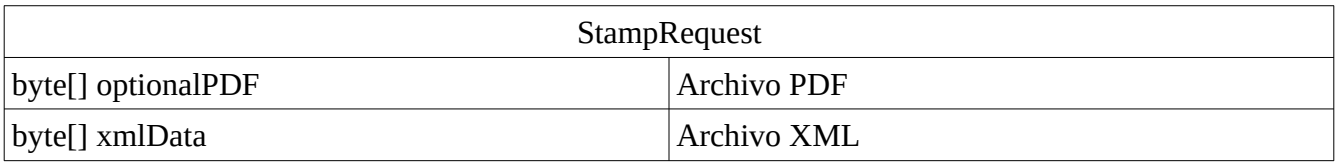

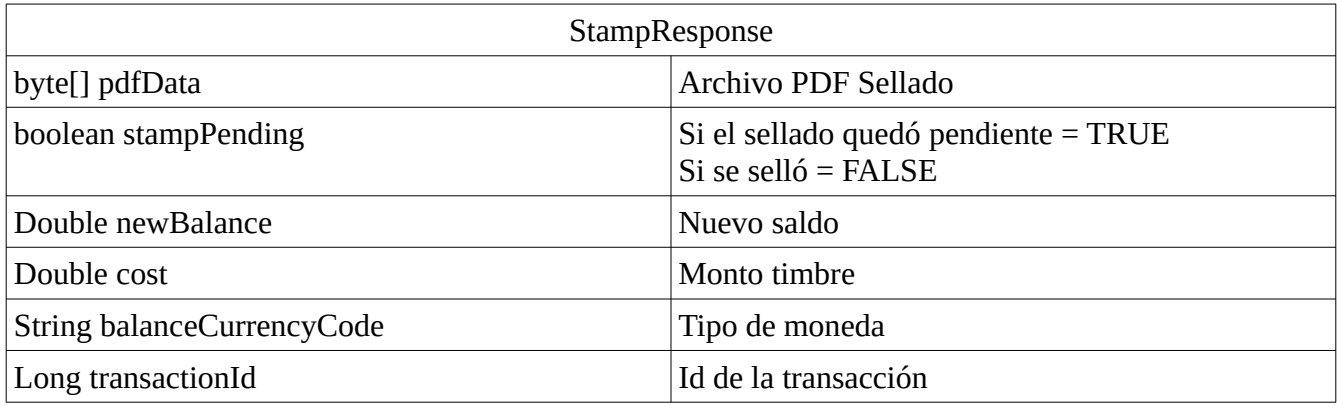